# Order Manual

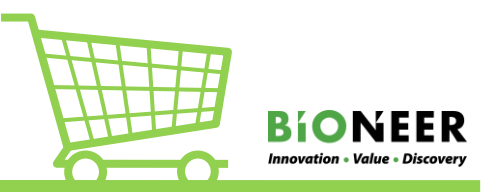

- $\mathbb Y$  Please login before filling out the order form to save your data.
- If an item already exists in the shopping cart, it must be either deleted or purchased before making this order.
- $\mathbb X$  Only one type of service can be ordered per purchase and sample type.
- All the sections marked as required must be completed. Otherwise, after pressing "Add to Cart" button, the texts of unfilled parts will turn red and cannot be proceeded.

#### 1. Types of Sequencing Service needed

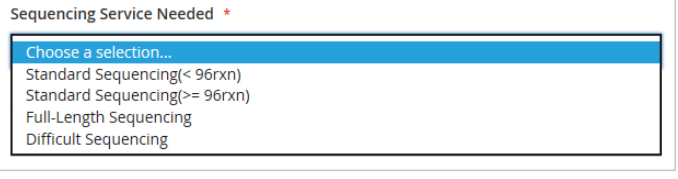

#### 2. Sample Type

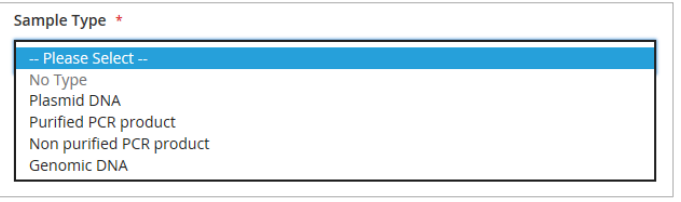

## 3.Additional Service Needed

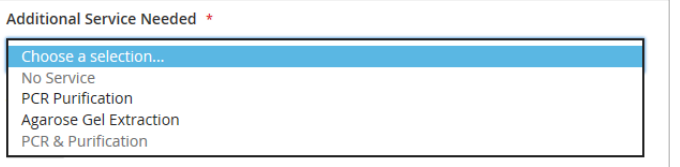

Select the type of sample to request

Select the service you want to get

If needed, select the additonal service provided depending on the types of sample.

\*Additional service section will be available to choose after choosing the sample type

## 4.Custom Sequencing Primer Synthesis

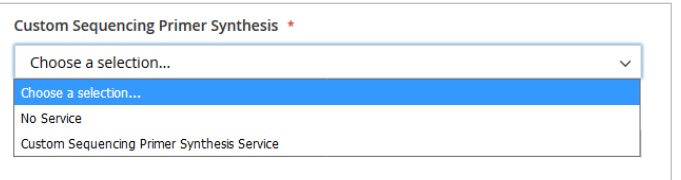

Our sequencing service can also provide oligo synthesis if necessary.

- Write down the desired primer name and sequences under [Primer Information]. You can also view the calculated TM values by clicking the "show TM" section. Primers unavailable for your sequencing service will be marked in red.

\*Optimal primer condition for sequencing: 18~22mer, TM50~56℃

\* We also provide a delivery service after completing the primer synthesis. Select "yes" if you want us to send it.(Shipping fee will be added)

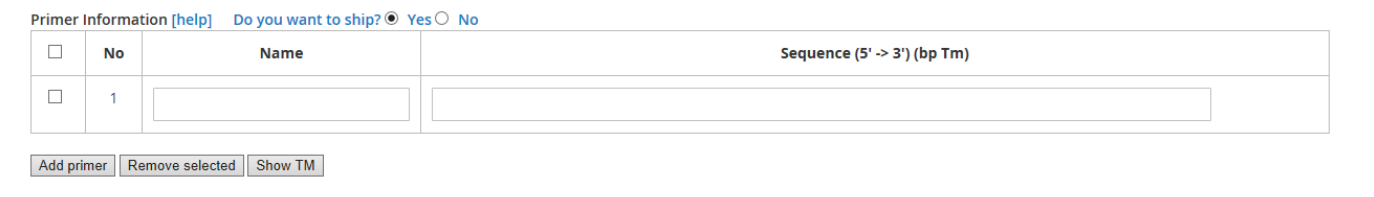

## Order Manual

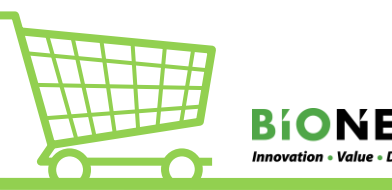

## 5. Storage Type

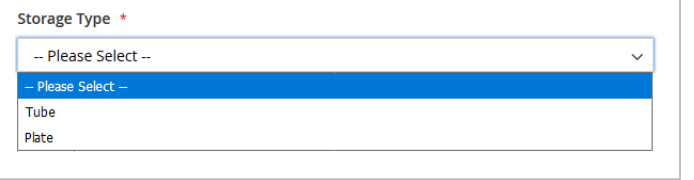

#### 6. Total No. of Reactions

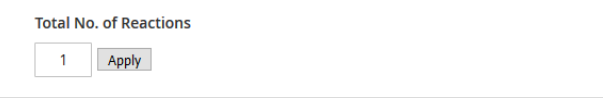

Write the number of reaction you wish us to perform; columns will be added depending on the input number.

Select the storage type of the samples to be submitted to us.

## 7.Cutomer information and Comment

- After logging in, data entered for the past purchases within a month will be automatically filled based on the stored ID. Modify if necessary.

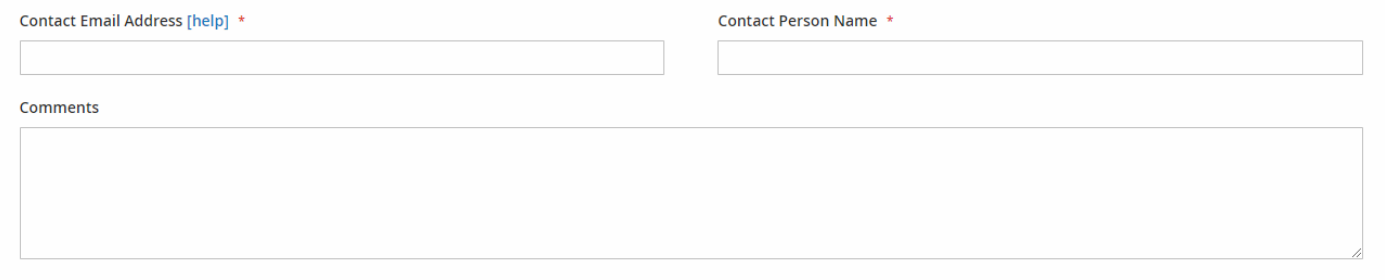

#### 8.Reaction Information

#### -Fill out the primer informatiion and the sample to be analyzed as shown in the table.

\*You can download an excel file by clicking the "Download Form"button. You can fill out the excel form instead and upload it.

\*Characters thatcan be used: Alphabets, numbers, hyphens[ -], underscores[ \_ ], plus [ + ], parentheses [ () ], points[ . ].

\*When using the Full Length Sequencing Service, enter the information for one direction only to get the accurate price information.

\*Primers used for previous orders are kept for one month and saved in our list. You may select them from the primer name if they must be used.

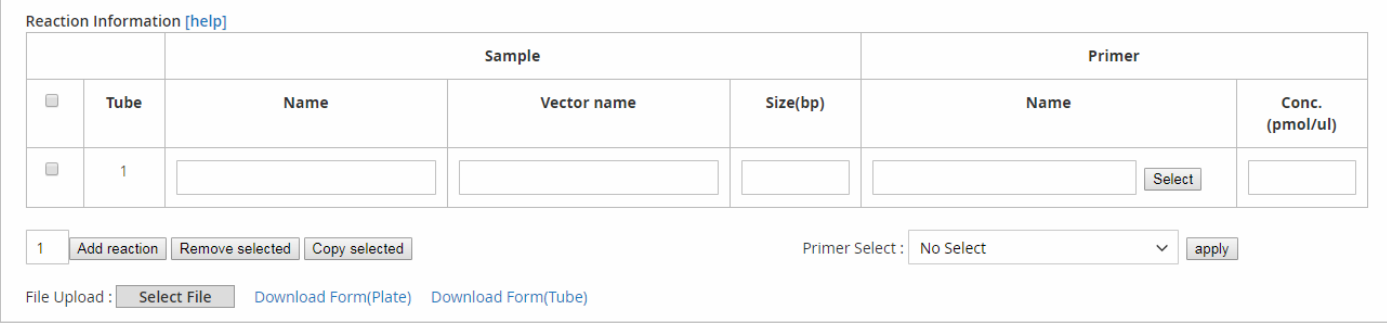

## 9. PCR Information

Please enter the information to proceed with PCR when using PCR & Purification and write down the sample size.

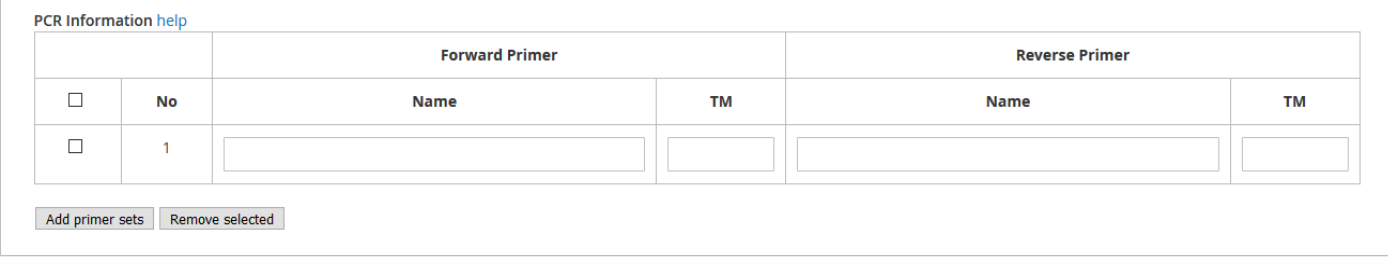